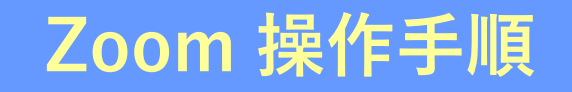

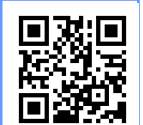

https://zoom.us/signup まずZoomのアプリをダウンロードしてご用意ください。 下記URLから、もしくはQRコードをスキャンしてダウンロードが可能です。

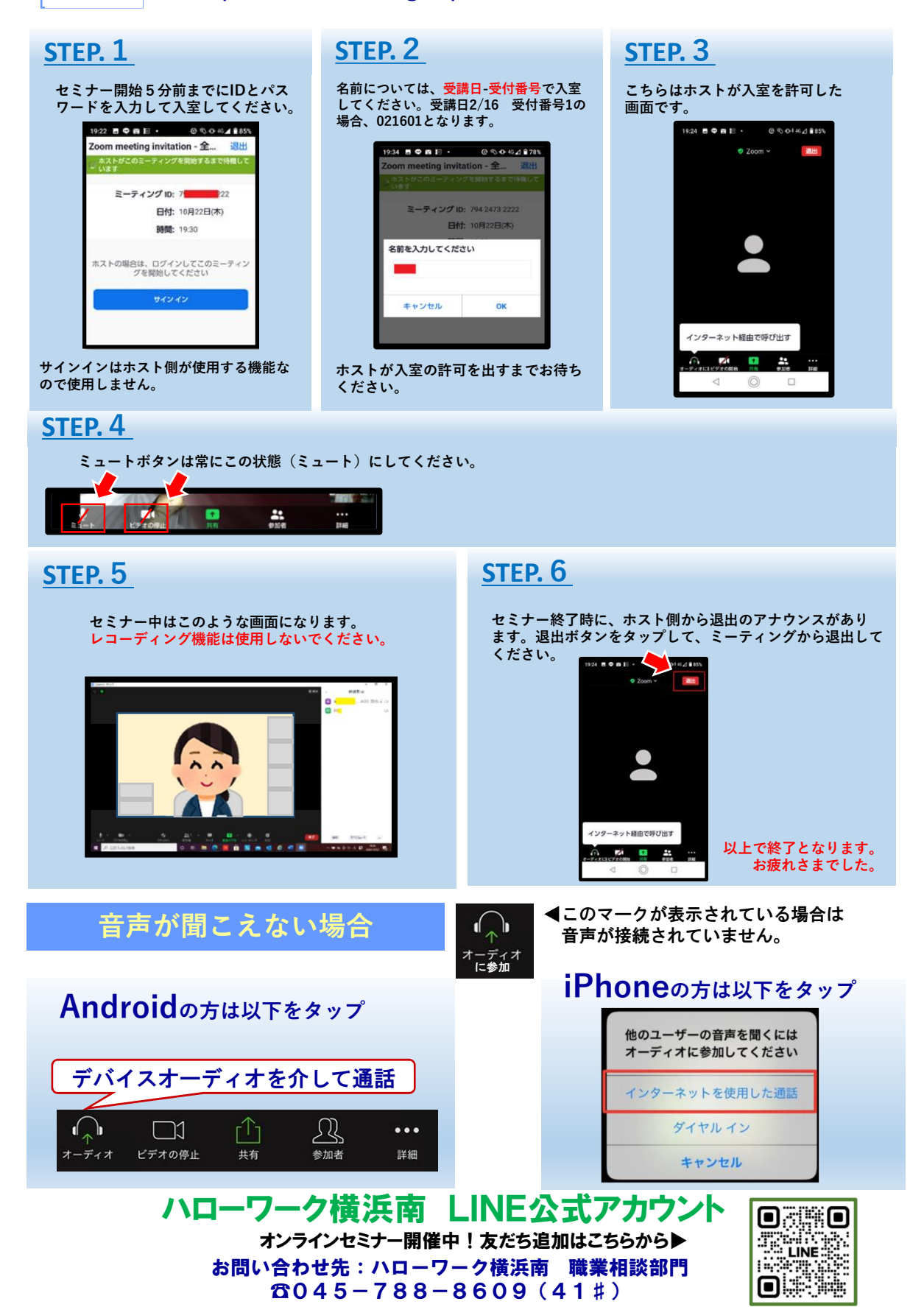